## $<<$ MATLAB  $>>$

 $<<$ MATLAB  $>>$ 

- 13 ISBN 9787115093615
- 10 ISBN 711509361X

出版时间:2001-7-1

, and the contract of  $\alpha$  , and  $\alpha$ 

页数:345

PDF

更多资源请访问:http://www.tushu007.com

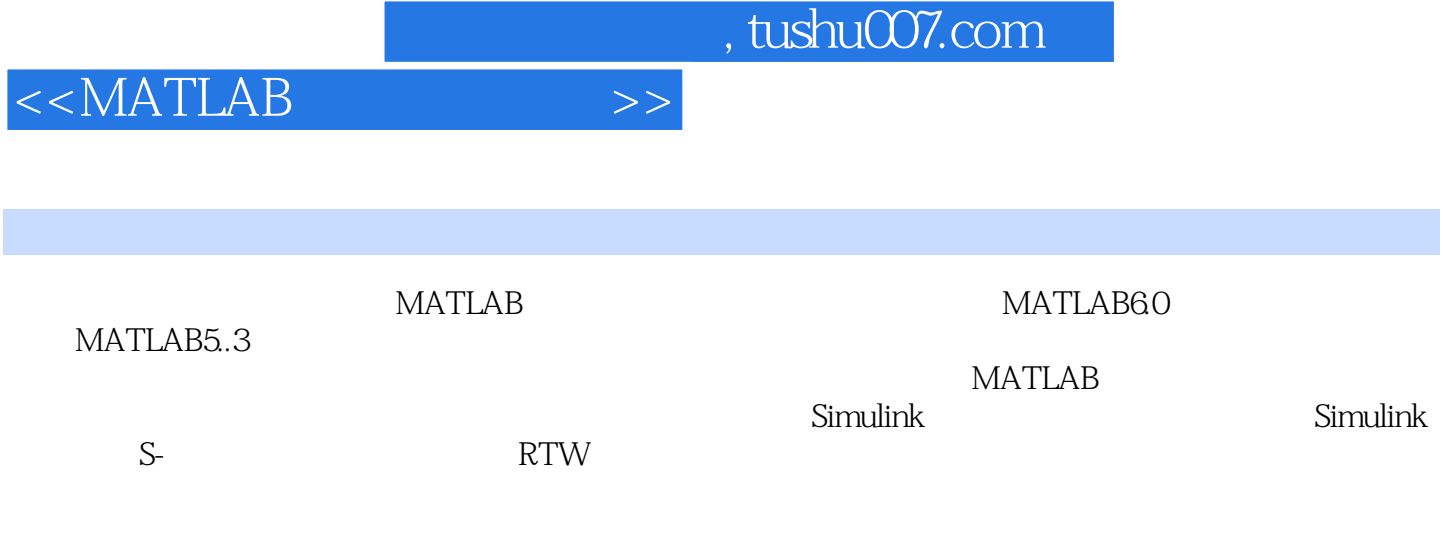

 $S$ imulink $S$ 

 $>$ 

# $<<$ MATLAB

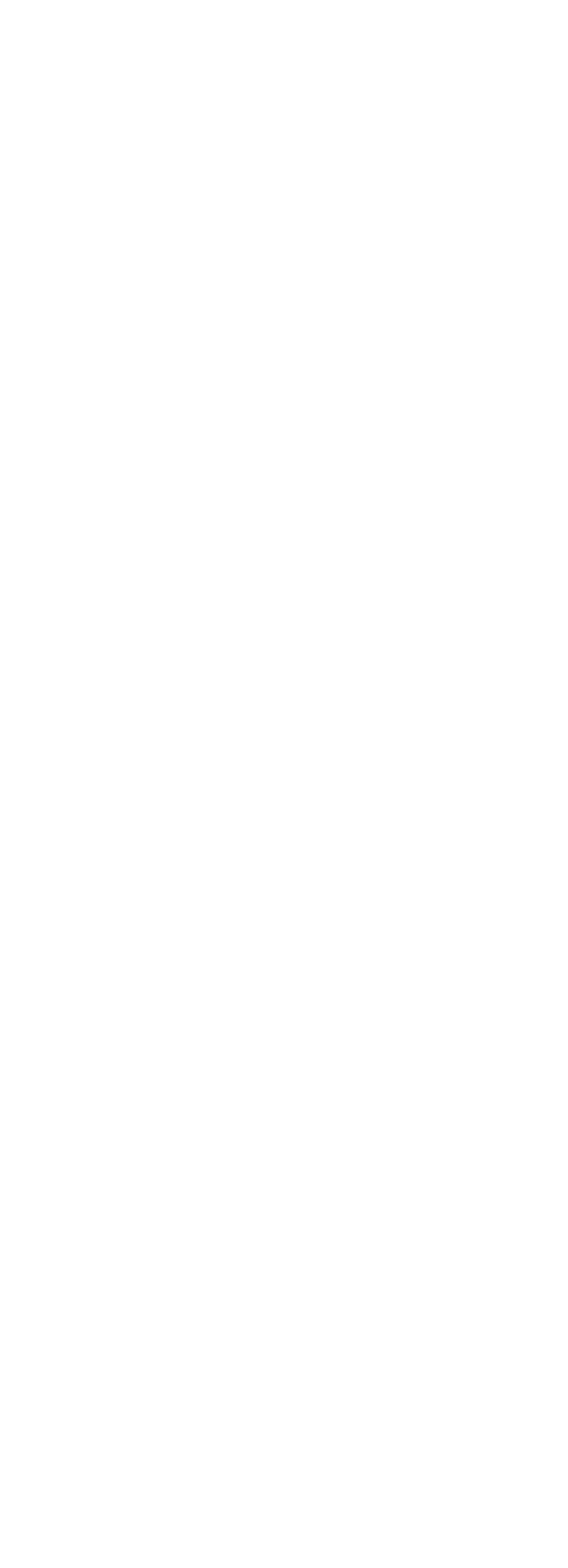

 $\bm>>$ 

 $<<$ MATLAB

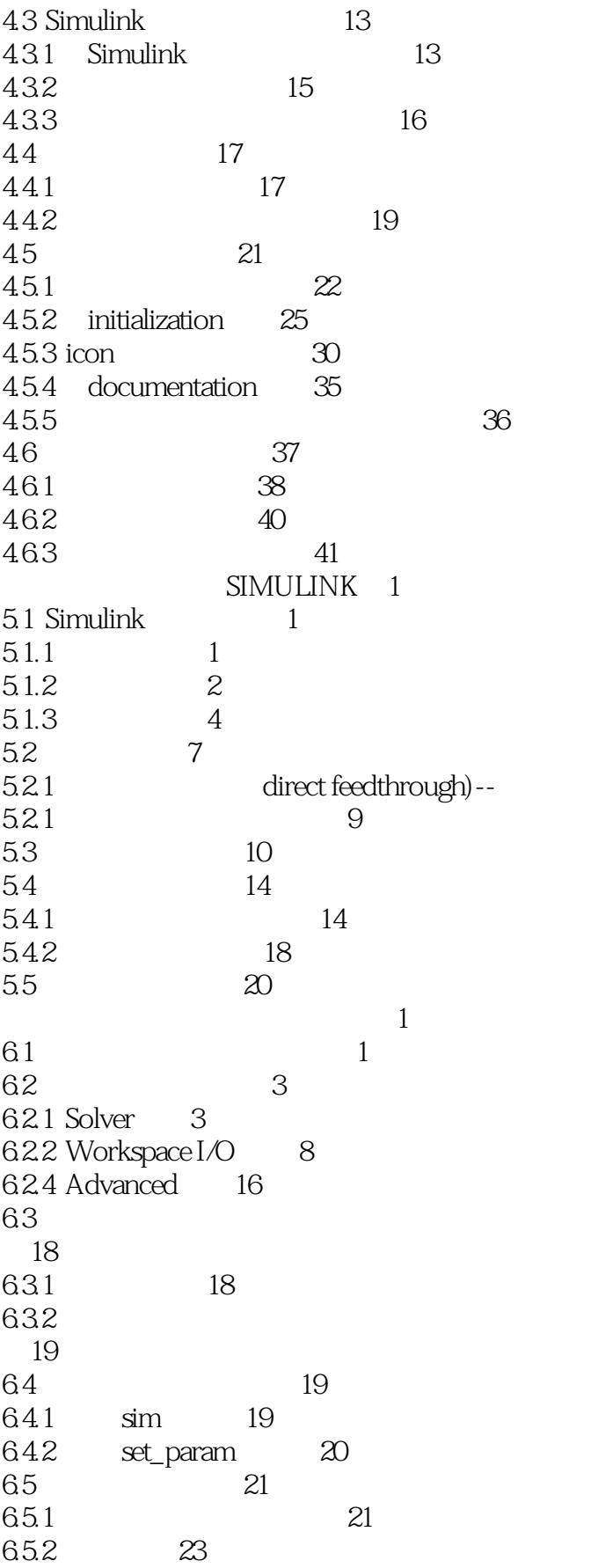

 $\overline{7}$ 

 $\gt$ 

# $<<$ MATLAB

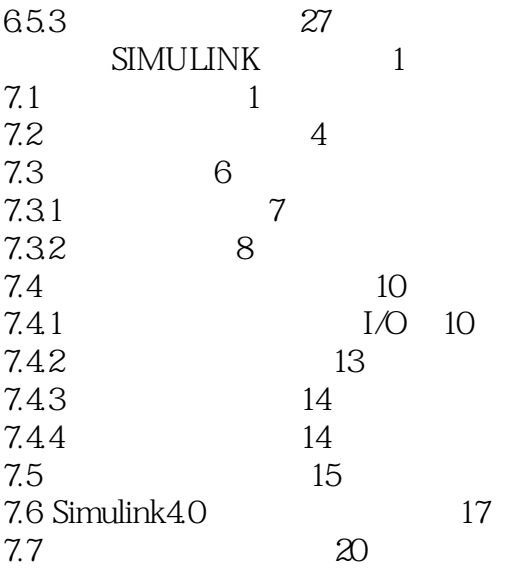

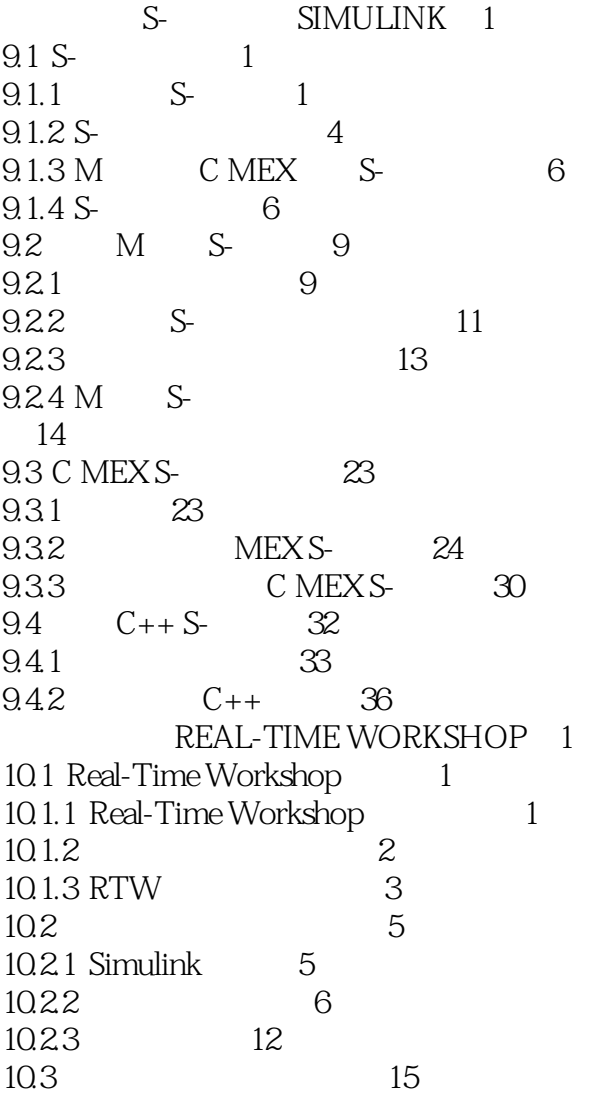

 $>$ 

# $<<$ MATLAB

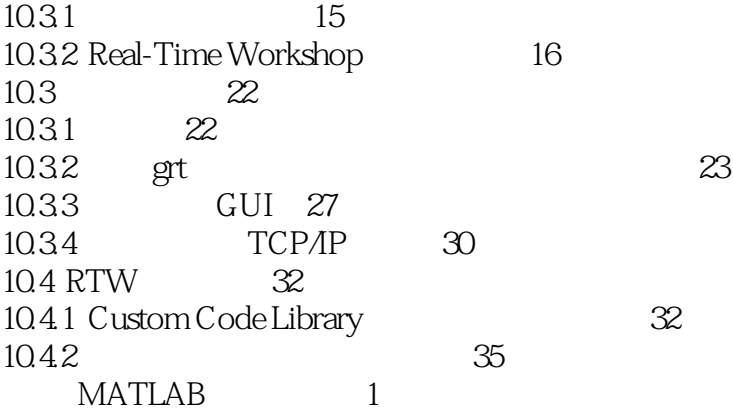

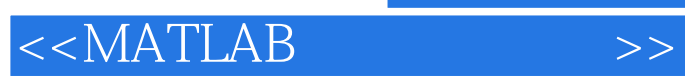

本站所提供下载的PDF图书仅提供预览和简介,请支持正版图书。

更多资源请访问:http://www.tushu007.com